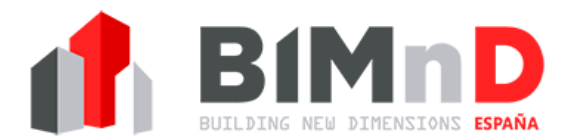

## **Propuesta formativa Archicad - BIM.**

## **Formación General BIM: 8h.**

- Conceptos Generales BIM.
- Objetivos-Implantación BIM-BEP
- Clasificación de elementos BIM Gubimclass.
- Visores de proyectos BIM: BIMCollab IFC BIMx.
- Comunicación en Proyectos BIM Flujos de Trabajo BCF BIMCollab Trello
- Control de Calidad del Modelo BIM Solibri.
- Clash Detection: Solibri.
- Gestión de Nube de puntos de Escaner láser.

## **Formación Modelador BIM: Archicad. 112h.**

## **Archicad 23 Proyecto Básico 60h.**

#### **Introducción a Archicad**

- Presentación de Graphisoft Archicad como herramienta BIM
- Eco-Designer Star, MEP Modeler y Goodies
- El entorno Archicad: interfaz del programa
- Personalización del entorno de trabajo
- Definición de Datos de Proyecto, ubicación y Norte
- Unidades. Escala Planta

## **Operaciones básicas: manipulación de documentos**

- Creación de documentos a partir de plantillas
- Capas, combinación de capas
- Introducción al Navegador: Los Cuatro mapas de Navegador
- Importación de un archivo dwg: definir traductor

## **Como dibujar con precisión en Archicad**

- Coordenadas relativas y absolutas
- Origen usuario, Origen de Proyecto, Origen sobre Nivel del Mar
- Sistemas de Redes
- Línea
- Polilínea
- Texto

## **Edición en Archicad**

- Seleccionar/Mover, Girar, Simetrías, Copia
- Multiplicar Elementos, Organizar
- Absorber/Inyectar Parámetros
- Escalar, Intersección, Redondeo, Ajustar, Recortar y Dividir
- Varita Mágica

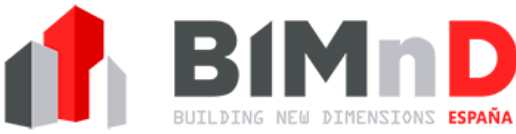

- Buscar y Seleccionar
- Filtro y Cortar Elementos en 3D
- Visualización del 3D

## **Pasos previos al Diseño 3D del Edificio**

- Definiciones de pisos
- Plano de Corte Planta
- Importar dwg con situación
- Modelar terreno con malla
- Trazar y referenciar como apoyo

#### **Concepto de Construcción Virtual: Materiales**

- Concepto de Material Virtual: Prioridades de Materiales
- Estructuras Compuestas
- Barra de Herramientas Atributos
- Herramienta Sección
- Listar y Etiquetar elementos. IFC
- Herramienta
- Operaciones de Elementos Sólidos
- Gravedad
- Visualización Parcial de Estructura

#### **Herramientas de Diseño 3D en Archicad**

- Muros
- $\bullet$  Pilares (ver.23)
- Forjados
- Herramienta Apertura de Huecos (ver.23)
- Favoritos
- Muros Cortina (ver.23)
- Vigas (ver.23)
- Cubiertas
- Puertas y Ventanas
- Herramienta Barandillas (ver.23)
- Estructuras Compleja
- Escaleras (ver.23)
- Herramienta Zonas
- Biblioteca de Objetos de Archicad
- Add-on Herramienta BIM-Object
- Diseño desde ventana 3D

#### **Documentación**

- Plumillas y Colores
- Alzados, Alzados Interiores
- Secciones
- Listados: memoria de carpintería
- Listado de mediciones de presupuesto
- Acotación, Cota de Nivel y Etiquetas
- Herramienta Detalle
- Herramienta Cambios. Introducción
- Sombreados
- Opciones de Vista Modelo
- Sobre-escrituras

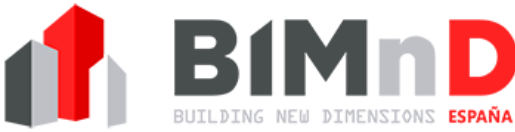

- Administrador de Atributos: Importar-Exportar
- Esquemas, Tablas Interactivas y Listados
- Memorias de Carpintería automáticas

## **Salida de información: Planos**

- Navegador y organizador Mapas de vista
- Mapas de Vistas 3D. Personalizar Vistas 3D
- Introducción al Renderizado en Archicad. Superficies y Luces
- Libro de Planos
- Planos Máster
- Gestor de Dibujos
- Función Publicación. Set de publicación
- Exportación a Planos DWG. Traductores.

## **Clasificación de elementos y Exportación IFC.**

- Propiedades de los elementos en Archicad.
- Manager de Clasificaciones en Archicad.
- Incorporar GUBIMClass.
- Tipos de Exportación IFC IFC Manage.
- Flujo de Trabajo en BIM. IFC

## **Archicad 23 Proyecto Ejecución 52h.**

## **Herramientas de Diseño 3D Avanzado:**

- Herramienta Perfiles.
- $\bullet$  Imagen Creativa: Estudio de Asoleo.
- Extras de Diseño. Extra Muros, Cubiertas y accesorios de Interiores.
- Extras de Cubiertas: Roofmaker.
- Gestor de Cambios. Herramienta Marcador.
- Módulo MEP Archicad. Saneamiento, Fontanería, ACS, Electricidad, clima y ventilación.

## **Operaciones Avanzadas en Archicad:**

- Módulo Rehabilitación.
- Módulo Ecodesigner.
- Mediciones mediante Listados en Archicad..
- Exportar Mediciones IFC a Gest-Mideplan.
- Planificador y Control de Proyecto. Exportación/Importación a Proyect.
- Herramienta de Simulación del Proceso Constructivo en Archicad.

## **Trabajo con Nube de Puntos de Escáner Láser 3D**

- Introducción a la herramienta Escáner Láser 3D.
- Gestión de datos resultantes del escaneo en Archicad.
- Modelado con Nube de Puntos.

## **Trabajo colaborativo y Exportación en Archicad:**

- Teamwork. Trabajo en equipo con Archicad.
- Exportación IFC a programas de Cálculo de Estructuras / Instalaciones.
- Importación IFC de resultados cálculo de Estructura / Instalaciones.

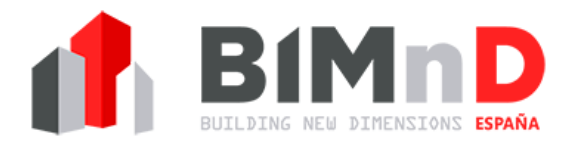

## **Docente:**

# **Alejandro Cabello de la Torre. Ingeniero de Edificación.**

- Coordinador Departamento BIM en BIMnD España.
- Formador de Archicad avalado por ArchiEspaña (Archicad España).